# MARKETING PLAN TEMPLATE

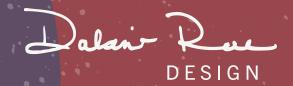

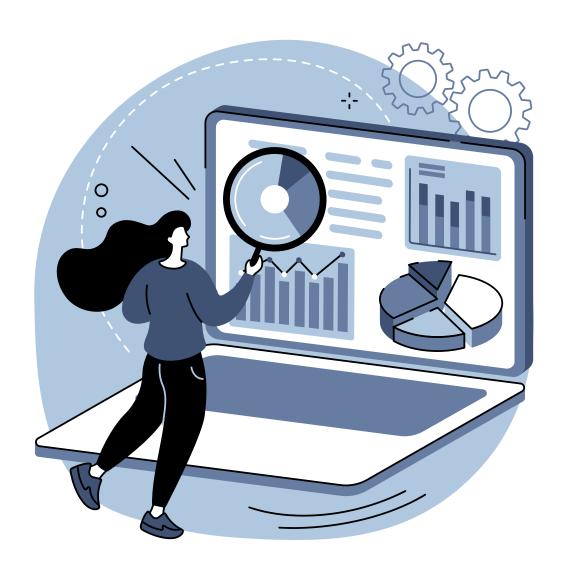

# STEP ONE: **RESEARCH**

Ideal Customer Competitor Analysis SWOT Analysis

## **IDEAL CUSTOMER**

Identify your ideal customer with market segmentation.

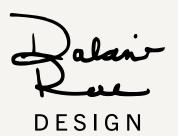

| → DEMOGRAPHIC →   → DEMOGRAPHIC →   → DEMOG | ─ GEOGRAPHIC ─          | PSYCHOGRAPHIC 1                                  | ─ BEHAVIOURAL ─                                       |
|----------------------------------------------------------------------------------------------------|-------------------------|--------------------------------------------------|-------------------------------------------------------|
|                                                                                                    |                         |                                                  |                                                       |
|                                                                                                    |                         |                                                  |                                                       |
|                                                                                                    |                         |                                                  |                                                       |
|                                                                                                    |                         |                                                  |                                                       |
|                                                                                                    |                         |                                                  |                                                       |
|                                                                                                    |                         |                                                  |                                                       |
|                                                                                                    |                         |                                                  |                                                       |
|                                                                                                    |                         |                                                  |                                                       |
|                                                                                                    |                         |                                                  |                                                       |
|                                                                                                    |                         |                                                  |                                                       |
|                                                                                                    |                         |                                                  |                                                       |
|                                                                                                    |                         |                                                  |                                                       |
|                                                                                                    |                         |                                                  |                                                       |
|                                                                                                    |                         |                                                  |                                                       |
|                                                                                                    |                         |                                                  |                                                       |
|                                                                                                    |                         |                                                  |                                                       |
|                                                                                                    |                         |                                                  |                                                       |
|                                                                                                    |                         |                                                  |                                                       |
|                                                                                                    |                         |                                                  |                                                       |
|                                                                                                    |                         |                                                  |                                                       |
| - age                                                                                                    | - neighbourhood         | - values/beliefs                                 | - occasion for use                                    |
| - income                                                                                                    | - city                  | - interests/hobbies                              | - spending habits                                     |
| <ul><li>marital status</li><li>education level</li></ul>                                                                                                    | - province<br>- country | <ul><li>personality</li><li>life goals</li></ul> | <ul><li>browsing habits</li><li>pain points</li></ul> |
| - profession                                                                                                    | eountry                 | mic goals                                        | pani ponits                                           |
|                                                                                                    |                         |                                                  |                                                       |
|                                                                                                    |                         |                                                  |                                                       |

#### **COMPETITOR ANALYSIS**

Use this to assess your competitors business so you can better understand the market/ your industry. Some things to think about are: price, quality, features, and consumer experience.

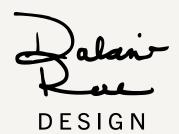

| STRENGTHS | — COMPETITOR 1 | WEAKNESSES |
|-----------|----------------|------------|
|           |                |            |
|           |                |            |
| STRENGTHS | — COMPETITOR 2 | WEAKNESSES |
|           |                |            |
|           |                |            |
| STRENGTHS | — COMPETITOR 3 | WEAKNESSES |
|           |                |            |
|           |                |            |

### **SWOT ANALYSIS TEMPLATE**

Use this to assess your business.

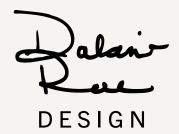

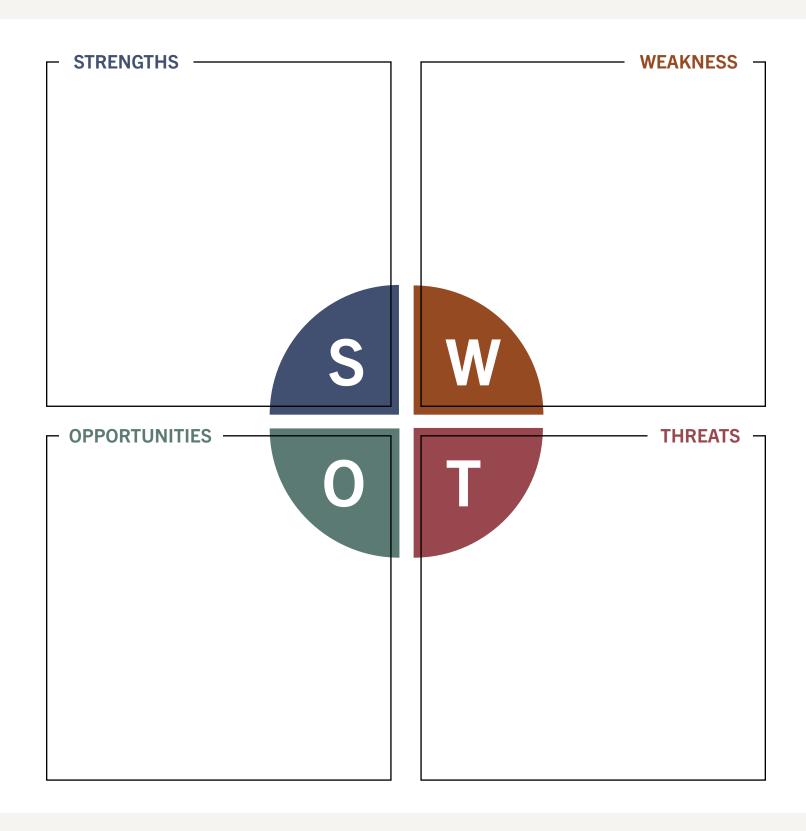

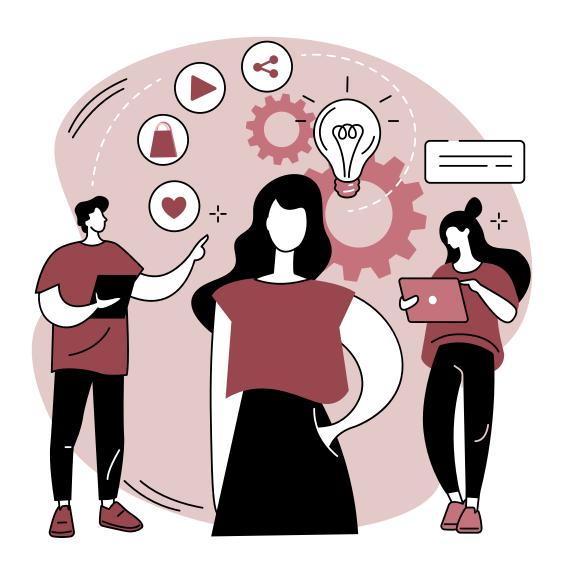

# STEP TWO: MARKETING

SMART Goals Marketing Channels Marketing Slogans

### **SMART GOALS**

Define your marketing goals using with the SMART goal method.

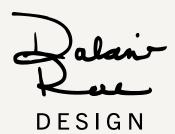

| - SPECIFIC -                                    |     |
|-------------------------------------------------|-----|
|                                                 |     |
|                                                 |     |
|                                                 | S   |
|                                                 |     |
| MEASURABLE ———————————————————————————————————— |     |
|                                                 | _   |
|                                                 | R/A |
|                                                 | IVI |
| — ACHIEVABLE —                                  |     |
|                                                 |     |
|                                                 | Λ   |
|                                                 | A   |
| RELEVANT                                        |     |
| RELEVANT                                        |     |
|                                                 |     |
|                                                 | R   |
|                                                 |     |
| TIME-BOUND —                                    |     |
|                                                 |     |
|                                                 |     |
|                                                 |     |

#### **MARKETING CHANNELS**

Choose the marketing channels that fit your goal. Include the purpose of the channel and the key performance indicator (KPI) to measure results.

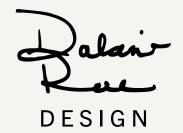

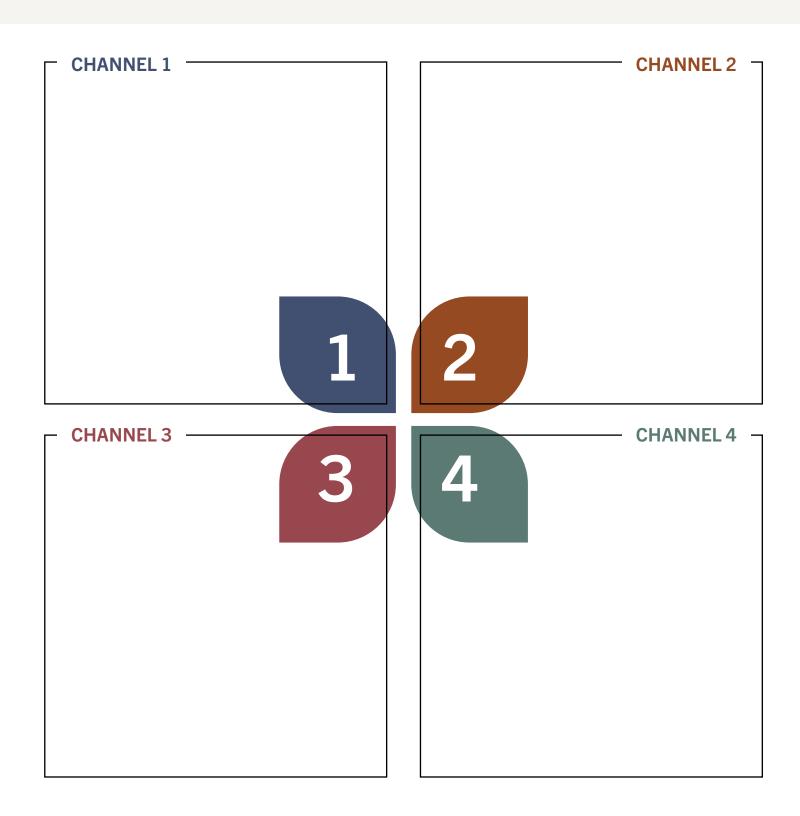

#### MARKETING SLOGANS

Brainstorm a short-term key message to use in your selected marketing channels. Refer back to your marketing goals for the message that you want to convey to your ideal customer.

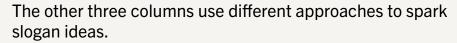

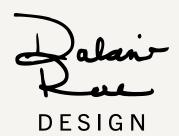

- include
your USP
(unique selling
proposition)
- write in in your
brand voice

GENERATORS **VERB** - conveys an action - rhyme - chat gpt - alliteration - shopify - repetition - oberloo - reversal - double-entendre

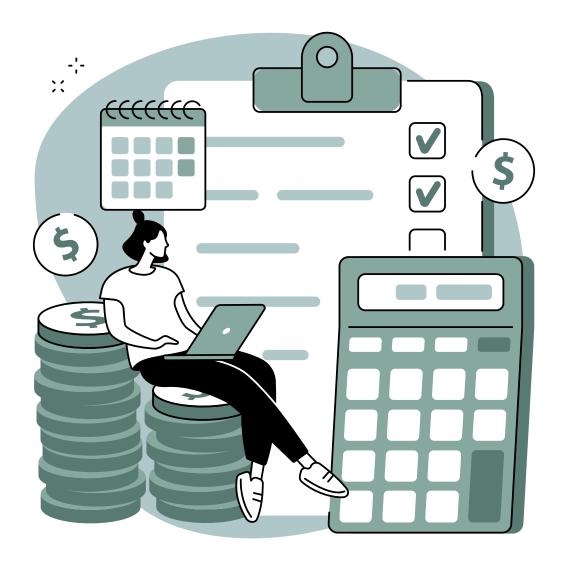

STEP THREE: **BUDGET** 

#### **BUDGET**

Figure out the costs associated with your marketing goals. Use this page as a quick summary of costs, it's recommended to keep a separate document with a detailed itemized list of expenses.

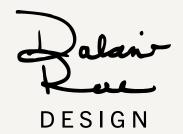

| MARKETING EXPENSE | ESTIMATED PRICE |
|-------------------|-----------------|
|                   |                 |
|                   |                 |
|                   |                 |
|                   |                 |
|                   |                 |
|                   |                 |
|                   |                 |
|                   |                 |
|                   |                 |
|                   |                 |
|                   |                 |
|                   |                 |
|                   |                 |
|                   |                 |
|                   |                 |
|                   |                 |
|                   |                 |
|                   |                 |
|                   |                 |
| TOTAL             |                 |
| IOIAL             |                 |

#### SAVING YOUR FILLABLE PDF

Congrats on completing your marketing plan! Sometimes saving a fillable PDF into a flattened print version can be tricky. Here's how to do it.

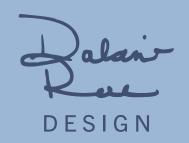

#### HOW TO FLATTEN AND SAVE YOUR MARKETING PLAN

- 1. Click File and select Print
- 2. From the printer drop down menu select Microsoft Print to PDF.

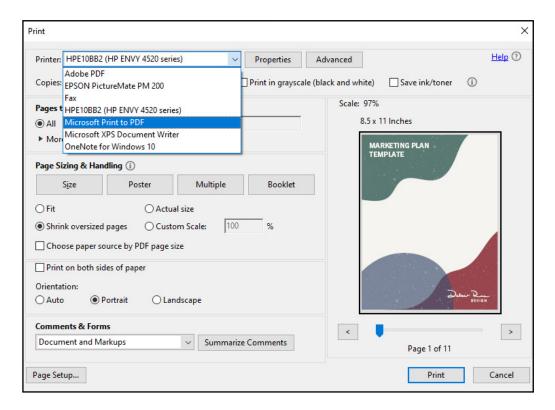

- 3. If you don't want to include this instruction page. Choose pages 1 11.
- 4. Click Print.
- 5. In the pop-up window, choose file location and an appropriate name.
- 6. Now you have a flattened version of your PDF that you can send to people.